#### CSSE 220

# Data Structures + BIG-O Notation

Understanding the engineering trade-offs when storing data

**Checkout** *LinkedListSimple* **project from public git**

**Checkout** *SinglyLinkedList* **homework from git**

#### Data Structures

- Efficient ways to store data **based on how we'll use it**
- The main theme for the rest of the course
- So far we've seen ArrayLists
	- Fast addition **to end of list**
	- Fast access to any existing position
	- Slow inserts to and deletes from middle of list

## Big-O Notation

- Describes the limiting behavior
	- How slow it can possibly run?
	- Describes the worst case
- Used for Classifying Algorithm Efficiency
- "O" for "Order"
	- $O(n) \rightarrow$  said as "Order n"
	- $O(n^2) \rightarrow$  said as "Order n-squared"

## Big-O Notation (continued)

- Don't Care About Constants
	- $O(2n + 7) \rightarrow O(n)$
- Don't Care About Smaller Powers
	- $O(6n^2 + 7n) \rightarrow O(n^2)$
	- Algorithm grows asymptotically no faster than n^2
- If constant value, we say  $O(1) \rightarrow$  "Order 1"
	- $\cdot$  O(48)  $\rightarrow$  O(1)

## ArrayList Performance (Revisited)

- Fast addition to **end of list**:
	- Fast access to any existing position  $O(1)$  (like array)
	- Keep extra *capacity* for list growth
		- Fast access includes items in capacity not yet filled  $O(1)$
	- Capacity management is best left for CSSE230
- Slow inserts to and deletes from middle of list
	- Can get to insert/delete location quickly
	- For insert, shift all items right to accommodate -O(n)
	- For delete, shift all items left to fill gap  $O(n)$

#### Another List Data Structure

- What if we have to add/remove data from a list frequently?
- LinkedLists support this:

node

- Fast insertion and removal of elements
	- Once we know where they go
- Slow access to arbitrary elements

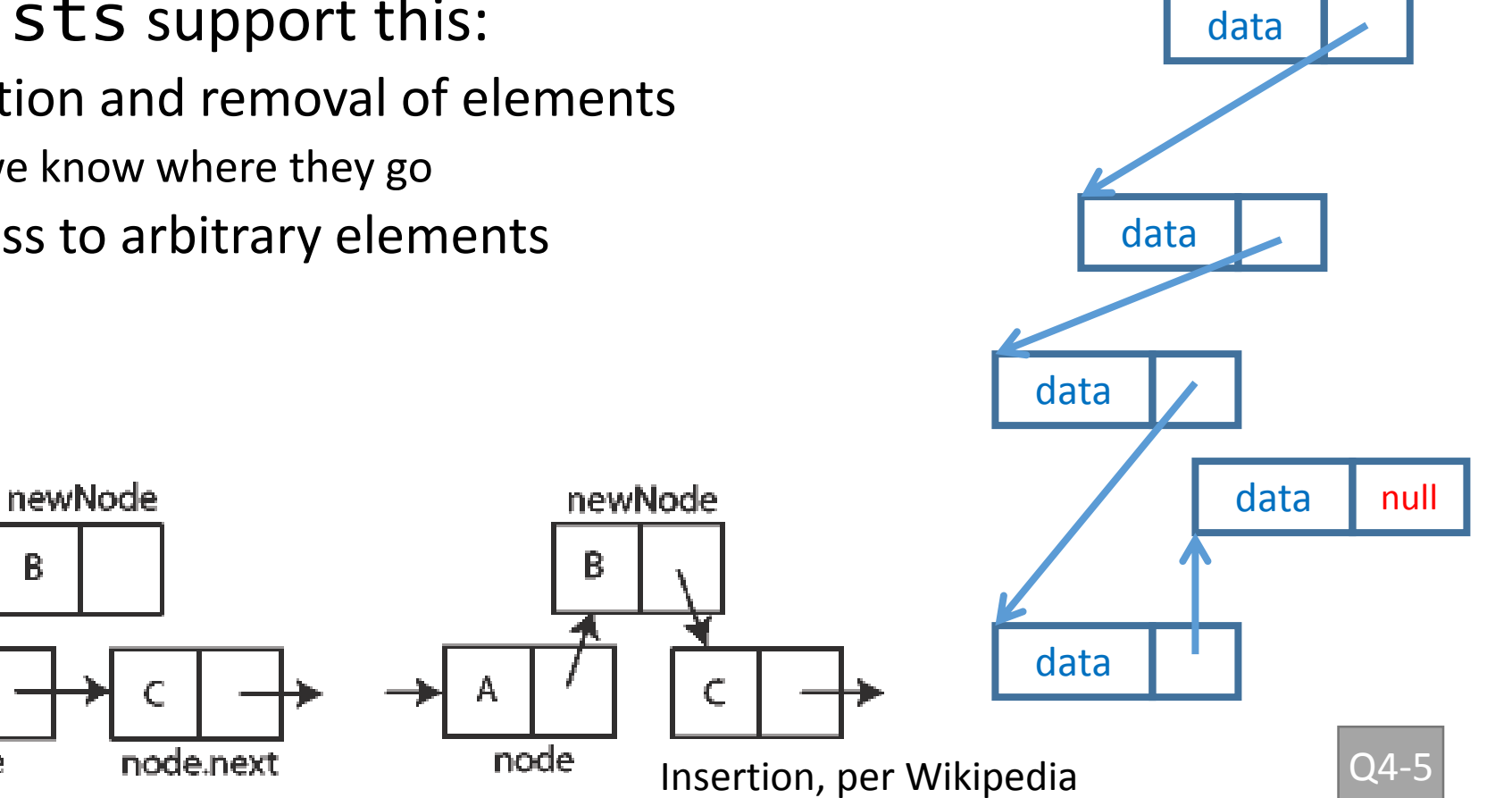

## LinkedList<E> Methods

- **void addFirst(E element)**
- **void addLast(E element)**
- **E getFirst()**
- **E getLast()**
- **E removeFirst()**
- **E removeLast()**

### Complete Quiz

• Turn in quiz today

#### Homework

- SinglyLinkedList
	- Requires you to implement a SinglyLinkedList
	- Additional algorithm questions which make use of the SinglyLinkedList
	- Will give you remaining class time to work on it
	- If you complete it, work on the project!